# **16 事件的处理**

## **16.1 事件的调度**

Qt的事件调度包括同步和异步两种模式。基于事件循环的事件调度就属于异步模式。应用程序一旦调用 QApplication类的exec方法,即进入事件循环。事件循环先从Qt事件队列中弹出事件,若其为空,再从 系统事件队列中弹出事件,并将其转换为Qt事件,压入Qt事件队列。另一种情形是直接调用 QApplication类的sendEvent方法发送事件,所发送事件会被立即处理,这就是所谓的同步调度模式。 QApplication类的sendEvent方法会调用QApplication类的notify方法完成对事件的派发。

## **16.2 事件的过滤**

Qt通过所谓事件过滤器,让一个对象能够侦听并拦截递送给另一个对象的事件。事件过滤器的工作原理 如下图所示:

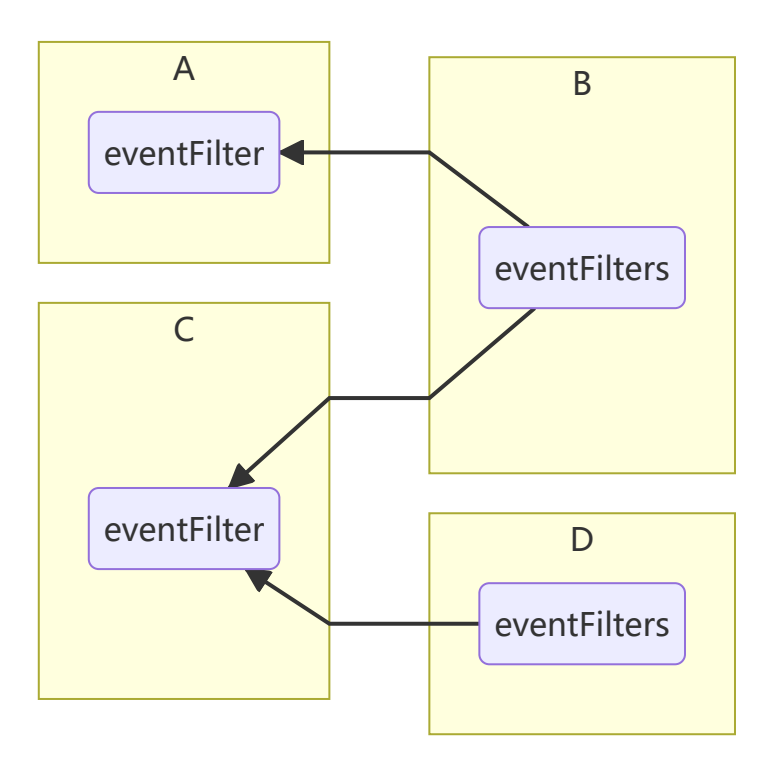

A、B、C、D是四个QObject类或其子类的对象。在每个这样的对象内部,都有一个QObjectList类型的 成员变量eventFilters,用于存放指向事件过滤器对象的指针。A对象在B对象上安装了事件过滤器,B对 象eventFilters成员中即包含指向A对象的指针。类似地,C对象也可以在B对象上安装事件过滤器,因此 B对象eventFilters成员中也包含指向C对象的指针。同时,C对象还在D对象上安装事件过滤器,D对象的 eventFilters成员中同样包含了指向C对象的指针。经过如此一番操作,A对象和C对象是B对象的事件过 滤器,而C对象同时还是D对象的事件过滤器。由此可见,一个对象可以同时拥有多个事件过滤器,而一 个事件过滤器也可以同时被多个对象所拥有。

当一个事件被递送到B对象时,B对象会首先遍历其eventFilters成员中的事件过滤器指针,以过滤器被安 装的相反顺序,依次调用每个过滤器对象的eventFilter方法,之后再将该事件交给自己的事件处理函 数。事件过滤器对象的eventFilter方法在完成对事件的处理后,会返回一个bool类型的返回值。true表 示该事件已被处理完毕,无需后续处理,Qt将直接进入对下一个事件的处理;false表示该事件还需继续 处理,Qt会将该事件交给后续事件过滤器或目标对象进行处理。

### **16.3 事件的派发**

QApplication类exec方法中的事件循环,一旦从事件队列中弹出了一个事件,即调用该类的notify方法完 成对事件的派发。该方法会首先检查QApplication对象上是否被安装了事件过滤器,安装了则先调用事 件过滤器,然后会滤除或合并一些事件,比如滤除失效组件上的鼠标事件,或合并相同区域上的绘制事 件, 最后将事件交给目标对象的event方法进行处理。

目标对象的event方法会首先检查该对象是否被安装了事件过滤器,安装了则先调用事件过滤器,然后根 据事件的具体类型,调用与之对应的事件处理函数,比如mousePressEvent、focusOutEvent、 resizeEvent、paintEvent、resizeEvent,等等。基类中的这些函数都被声明为虚函数。应用程序的设计 者可以在自定义的子类中覆盖这些虚函数,用自己编写的代码实现对这些特定事件的处理逻辑。此外, 还有一些不太常用的事件,Qt没有提供专门的事件处理函数。对于这种情况,我们可以直接覆盖基类的 event方法,或借助事件过滤器予以解决。

### **16.4 事件的转发**

事件目标组件的event方法在完成对事件的处理后,会返回一个bool类型的返回值。true表示该事件已被 处理完毕,无需后续处理,Qt将直接进入对下一个事件的处理;false表示该事件还需继续处理,Qt会将 该事件交给目标组件的父组件处理。另外,也可以通过事件对象本身的ignore或accept方法,将该事件 标记为忽略或接受。被标记为忽略的事件将跳过与具体事件类型对应的事件处理函数,直接转发给目标 组件的父组件进行处理。当然这仅限于在event方法中对诸如鼠标、滚轮、按键等特定事件的处理。

#### **16.5 事件的处理**

Qt提供了五种不同级别的事件处理方法。第一种方法是覆盖组件基类的mousePressEvent、 focusOutEvent、resizeEvent、paintEvent、resizeEvent等虚函数。这是最常用、最简单的事件处理方 式。第二种方法是在QApplication类的子类中覆盖其基类的notify方法,在事件被派发到目标对象前即完 成处理。这种方法的功能十分强大,可以从源头上获得对事件的完全控制,但同一时间只能有一个 QApplication类的子类对象被激活。第三种方法是为QApplication对象安装事件过滤器,从事件队列中 弹出的所有事件都会先经过事件过滤器的eventFilter方法。这种方法的功能和覆盖QApplication类的 notify方法一样强大,但无需继承QApplication类,而且可以给QApplication对象安装任意数量的事件过 滤器。第四种方法是覆盖组件基类的event方法,对于不需要处理或不知道如何处理的事件,可以简单地 将其交给基类的event方法,并返回其返回值。第五种方法是为特定的组件安装事件过滤器,在不扩展组 件类型的前提下,定制其事件处理方式。